## **Retro-fitting FTICKS to FreeRADIUS**

## **IN PROGRESS**

For a [brief explanation of FTICKS](https://wiki.govroam.uk/doku.php?id=public:fticks) and why they're useful.

What we're trying to achieve is for an RFO to send us logs of just the successful authentications happening between your registerted organisations (i.e. not the ones proxies to and from the Jisc NRPS).

To do this there are a few stages.

1. Modify the [client stanzas](https://wiki.govroam.uk/doku.php?id=siteadmin:basic_freeradius_orps_configuration#clients_conf) to include an 'operator=<realm>' line which will set the internal 'operator' variable to identify the organisation from which the request originates. e.g:

```
client somesite {
        secret = somethingipaddr = 192.168.0.1 operator = "somesite.nhs.uk"
}
```
2. Modify the [client stanzas](https://wiki.govroam.uk/doku.php?id=siteadmin:basic_freeradius_orps_configuration#clients_conf) to identify all the Jisc NRPS as 'operator=NRPS', as above. e.g:

```
client roaming0 {
        secret = somethingipaddr = 192.168.0.1 operator = "NRPS"
}
#Govroam server configuration
home server roaming0 {
    ipaddr = roaming0.govroam.uk port = 1812
    type = authsecret = something operator = "NRPS"
}
```
3. Ensure that the [Operator-Name variable](https://wiki.govroam.uk/doku.php?id=siteadmin:freeradius_operator-name_setting) is being set to the right value, or a suitable default e.g:

```
update request {
                     Operator-Name = "%{%{client:operator}:-1nhs.uk}"
 }
```
4. Add a [log section](https://wiki.govroam.uk/doku.php?id=siteadmin:basic_freeradius_orps_configuration#mods_available-_govroam_logs) for FTICKS which sends the logs to syslog. e.g:

# F-TICKS

Last update: 2024/03/19 public:retro-fitting\_fticks\_logging\_to\_freeradius https://wiki.govroam.uk/doku.php?id=public:retro-fitting\_fticks\_logging\_to\_freeradius&rev=1710839680 09:14

```
linelog f_ticks {
         filename = syslog
        format = ""
         reference = "f_ticks.%{%{reply:Packet-Type}:-format}"
         f_ticks {
               Access-Accept ="F-
TICKS/govroam/1.0#REALM=%{Realm}#VISCOUNTRY=GB#VISINST=%{Operator-
Name}#CSI=%{Calling-Station-Id}#RESULT=OK#FEDID=XX#" # Replace XX with your
supplied ID, or remove FEDID=XX if you're not a Regional Federation
Operator.
```

```
 }
```
5. Modify the [post-auth stanza](https://wiki.govroam.uk/doku.php?id=siteadmin:basic_freeradius_orps_configuration#sites-available-_govroam) to use the above log section only where the source and destination aren't 'NRPS'. e.g:

```
 # Only send F-TICKS to Jisc when proxying between sites.
       if ( "%{home server:operator}" != "NRPS" &\& "%{client:operator}" !=
"NRPS") {
          f_ticks
 }
```
6. Configure a [syslog server](https://wiki.govroam.uk/doku.php?id=siteadmin:syslog_f-ticks_logging) to proxy to the FTICKS syslog to the Jisc syslog server. Example for syslog-ng:

```
destination d_jisc {
   syslog("utilities.govroam.uk" transport("tcp") port("514"));
};
filter f fticks {
         facility(local0) and match ("F-TICKS", value ("MESSAGE"));
};
log {
        source(s src);
        filter(f fticks);
        destination(d jisc);
};
```
From: <https://wiki.govroam.uk/>- **Govroam**

Permanent link: **[https://wiki.govroam.uk/doku.php?id=public:retro-fitting\\_fticks\\_logging\\_to\\_freeradius&rev=1710839680](https://wiki.govroam.uk/doku.php?id=public:retro-fitting_fticks_logging_to_freeradius&rev=1710839680)**

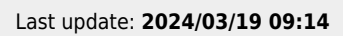

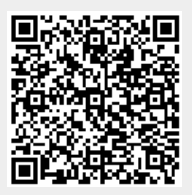